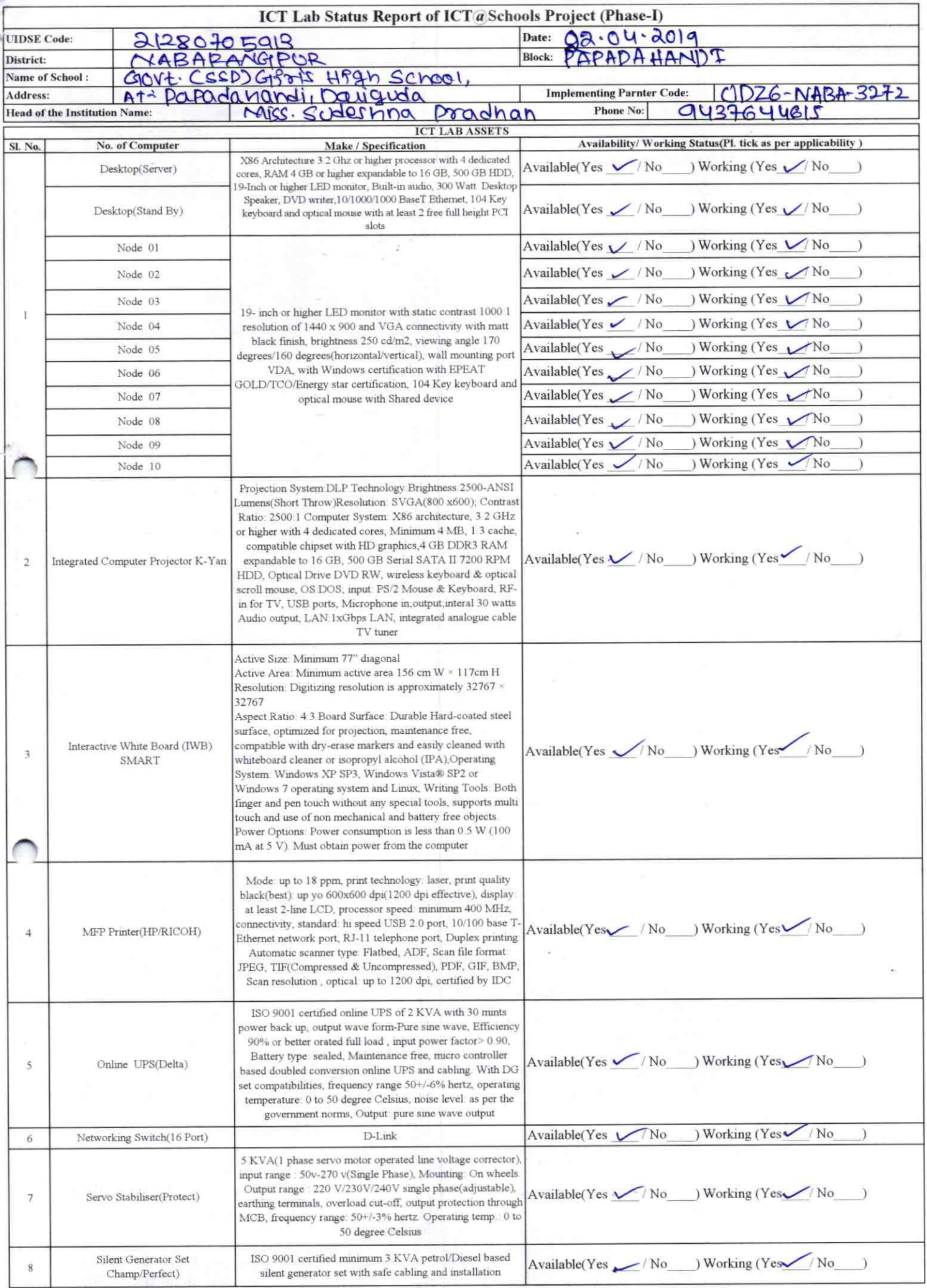

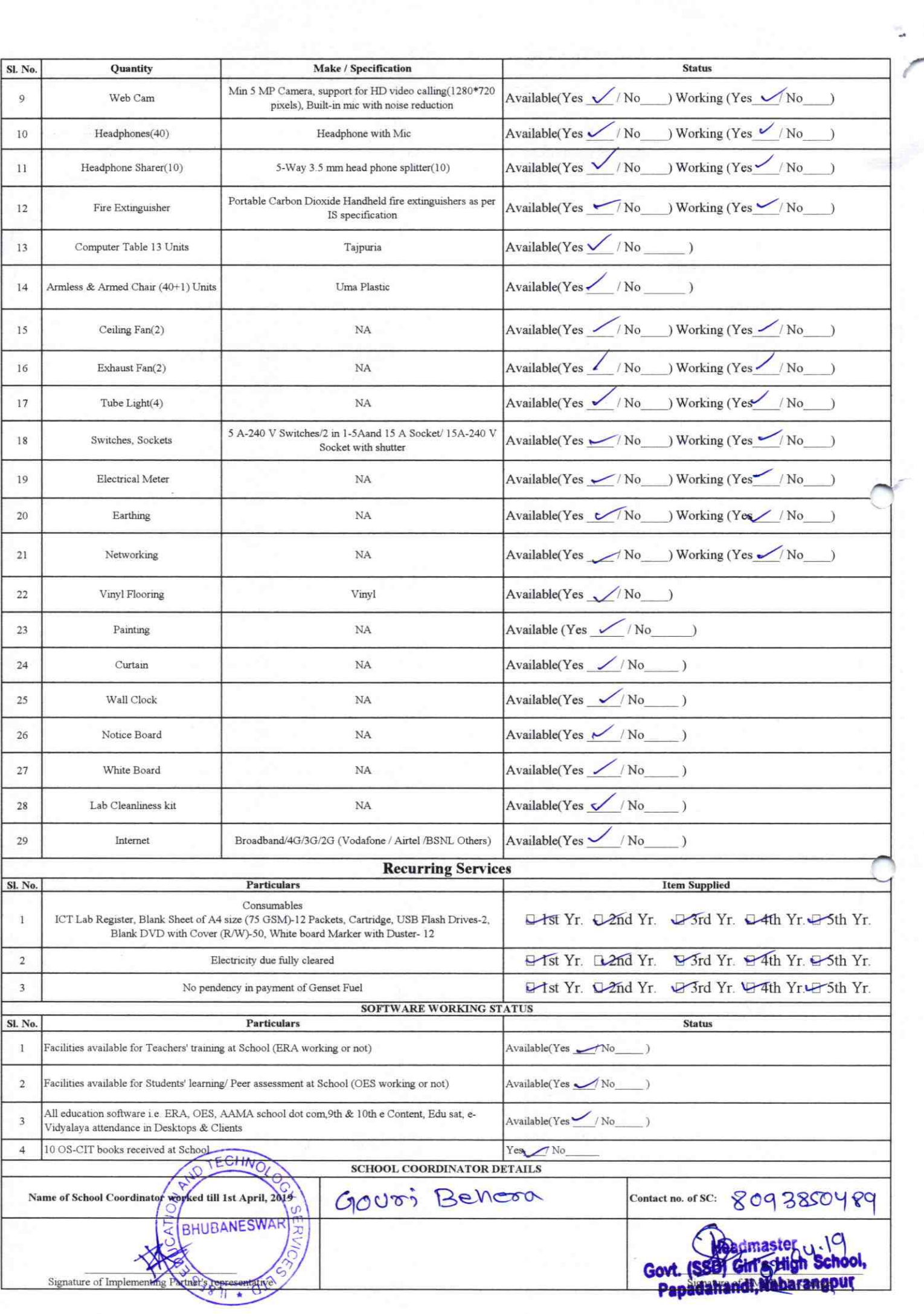

## Annexure

Details of Teachers (at least 2, if more add another sheet) who are given handholding support:

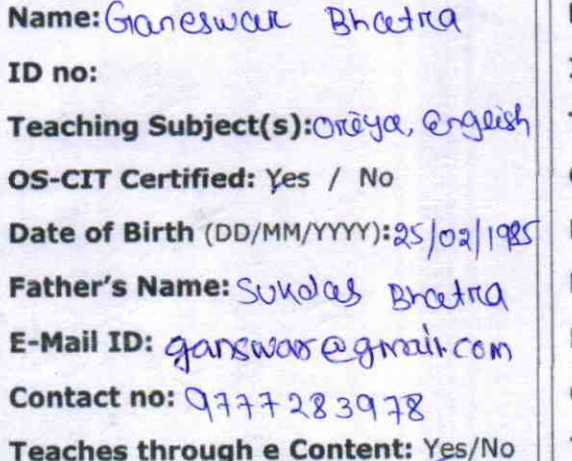

Name: Dhui Scenta ID no:

Teaching Subject(s): Ssh, anglesh OS-CIT Certified: Yes / No Date of Birth (DD/MM/YYYY): [2] 01/ 1982 Father's Name: Pooller Bhatra E-Mail ID: Dhull canta 40@gwalian Contact no: 0178582840 Teaches through e Content: Yes/No

This is to undertake that, adequate training and support has been provided to me to manage ICT lab related activities.

Glanchusell Bratra

Signature of Teacher

This is to undertake that, adequate training and support has been provided to me to manage ICT lab related activities.

A)rewi Conta

**Signature of Teacher** 

I hereby confirm that, necessary handholding support have been given to the teachers mentioned above of our school to manage ICT lab related activities

> (SSD) Girls' High School. dahand Dist-Nabara Stamp & Signature of HM

Photograph of functional ICT Lab:

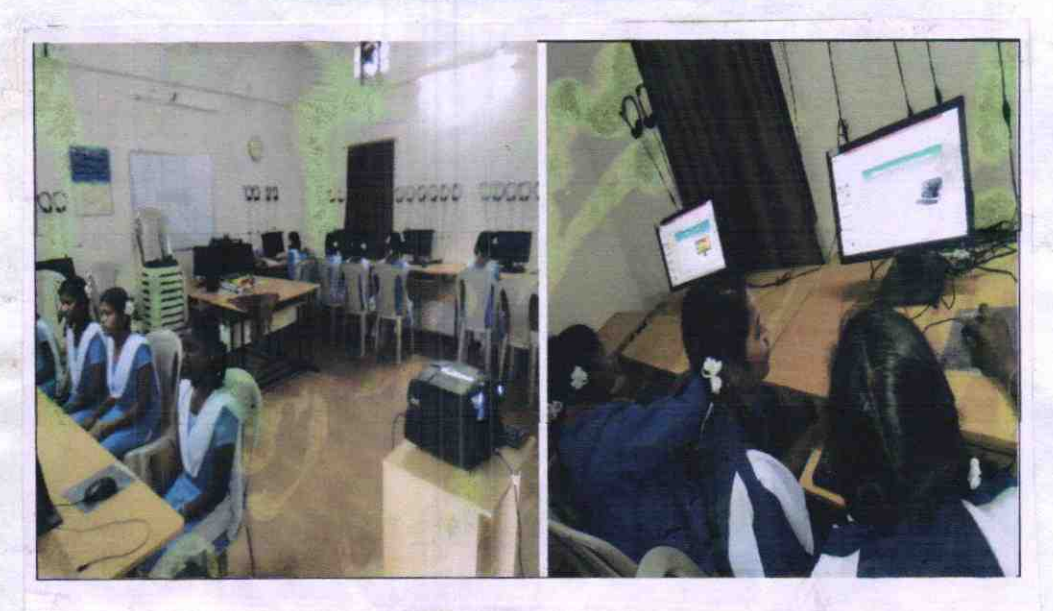